# **TUTORIAL** *Requerimentos DDP*

### Alteração de Conta Bancária

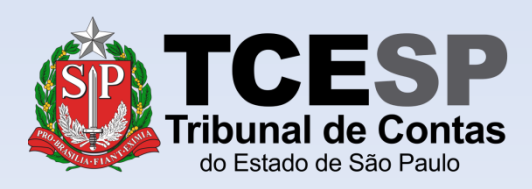

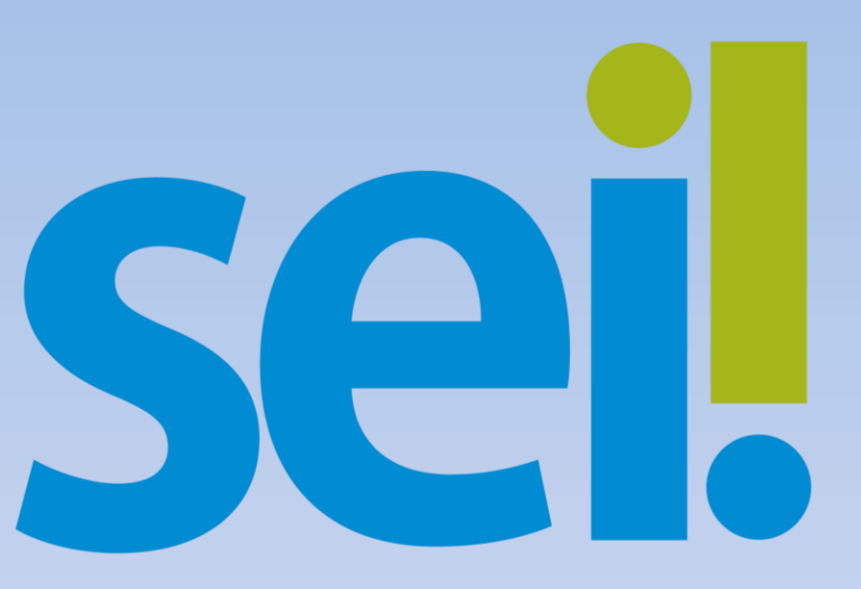

Os vencimentos dos servidores do Tribunal de Contas do Estado de São Paulo são depositados **obrigatoriamente** no Banco Bradesco.

**Diretoria de Despesa de Pessoal** 

Caso o servidor necessite que o crédito seja feito em outra instituição bancária, deverá **dirigir-se ao Banco Bradesco**, e solicitar o recurso de **portabilidade.**

Neste caso, o Banco Bradesco será responsável por vincular a conta Bradesco na qual os valores serão depositados com a da outra instituição bancária e efetuar a transferência na data do crédito.

#### **IMPORTANTE**

A **conta do Bradesco** vinculada com a da outra instituição deve ser a **informada para cadastramento na folha de pagamento.** 

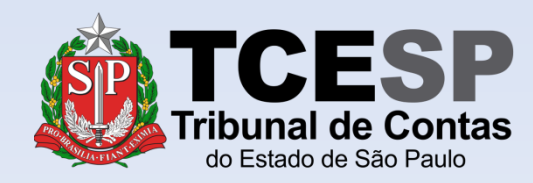

#### Clique em **Iniciar Processo**

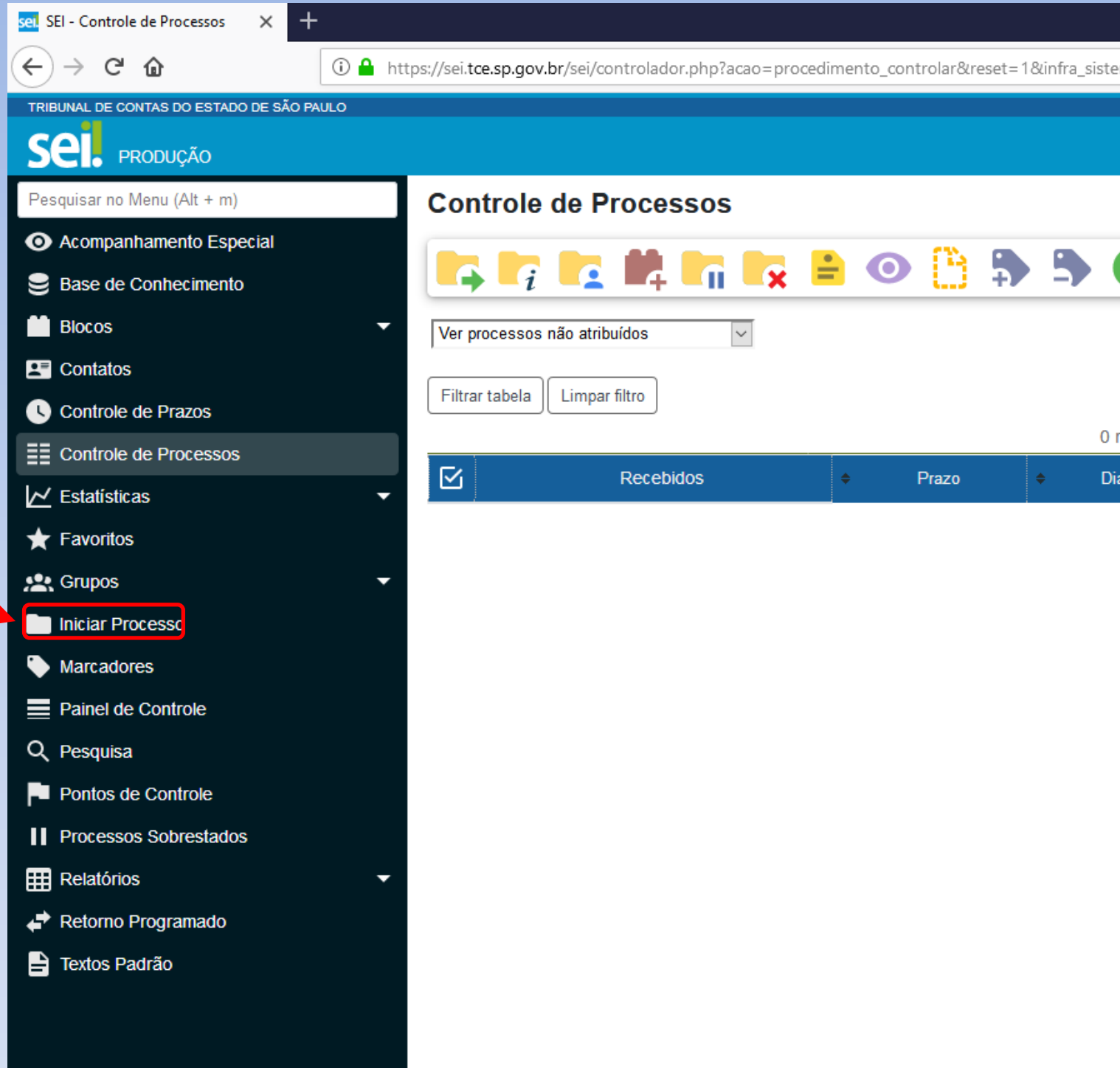

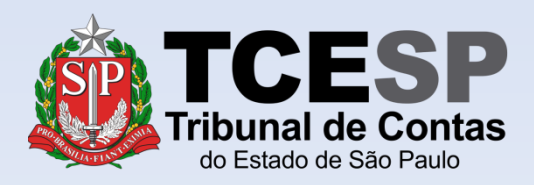

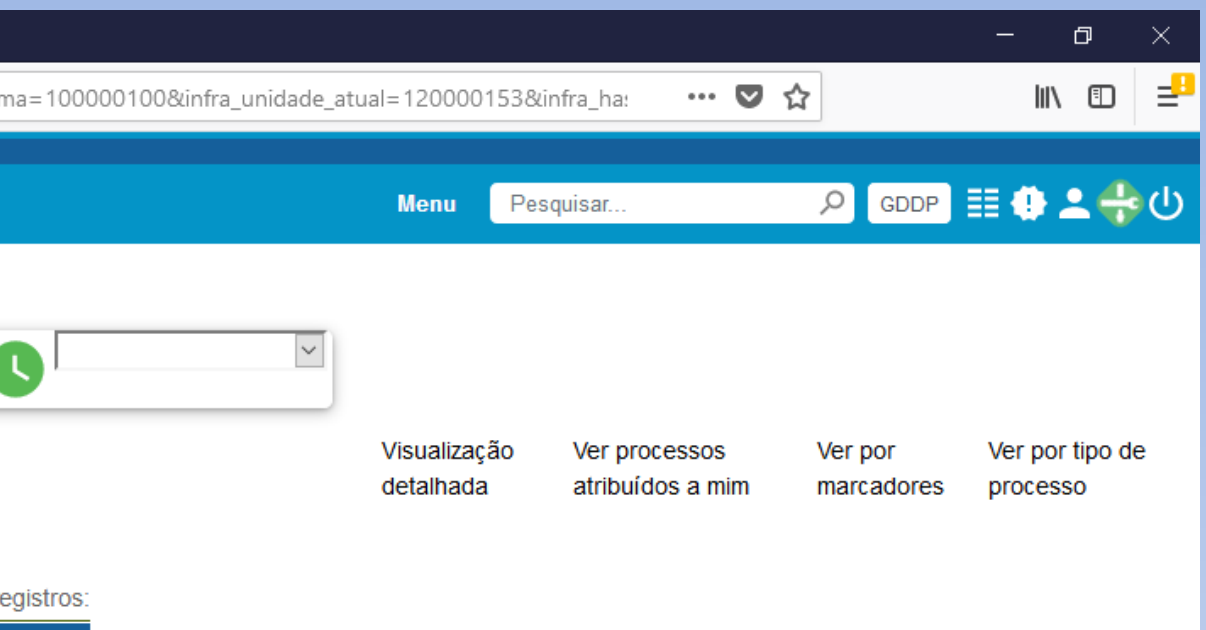

Calculadora

### Clique no ícone '**+**' para mostrar todas as opções de processos

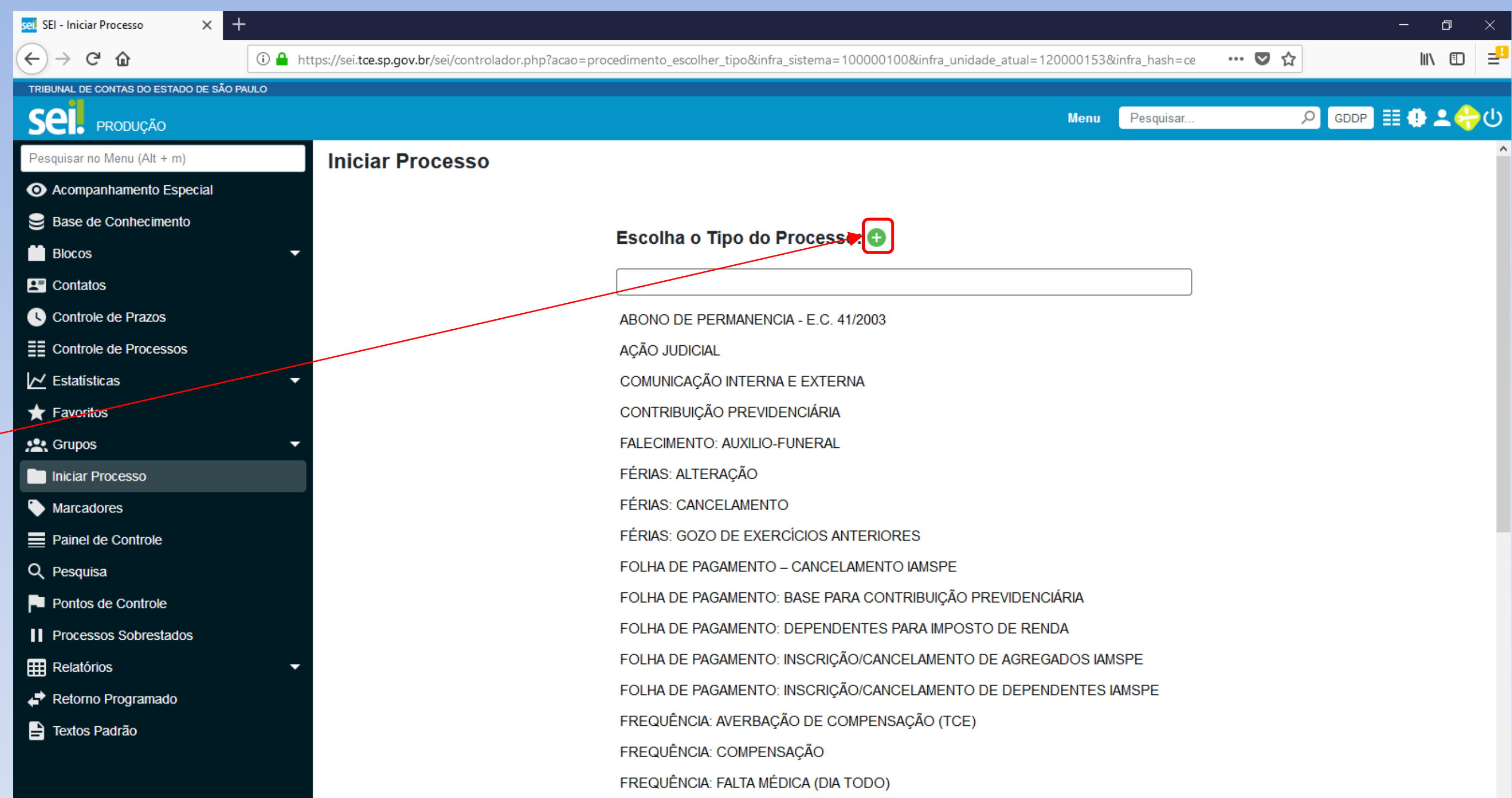

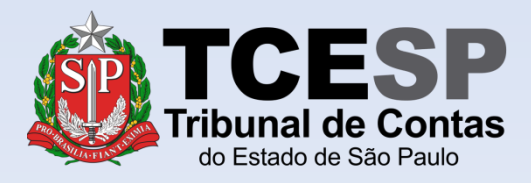

Digite **FOLHA** e o SEI irá listar as ocorrências. Selecione o formulário **FOLHA DE PAGAMENTO: Alteração de conta bancária**

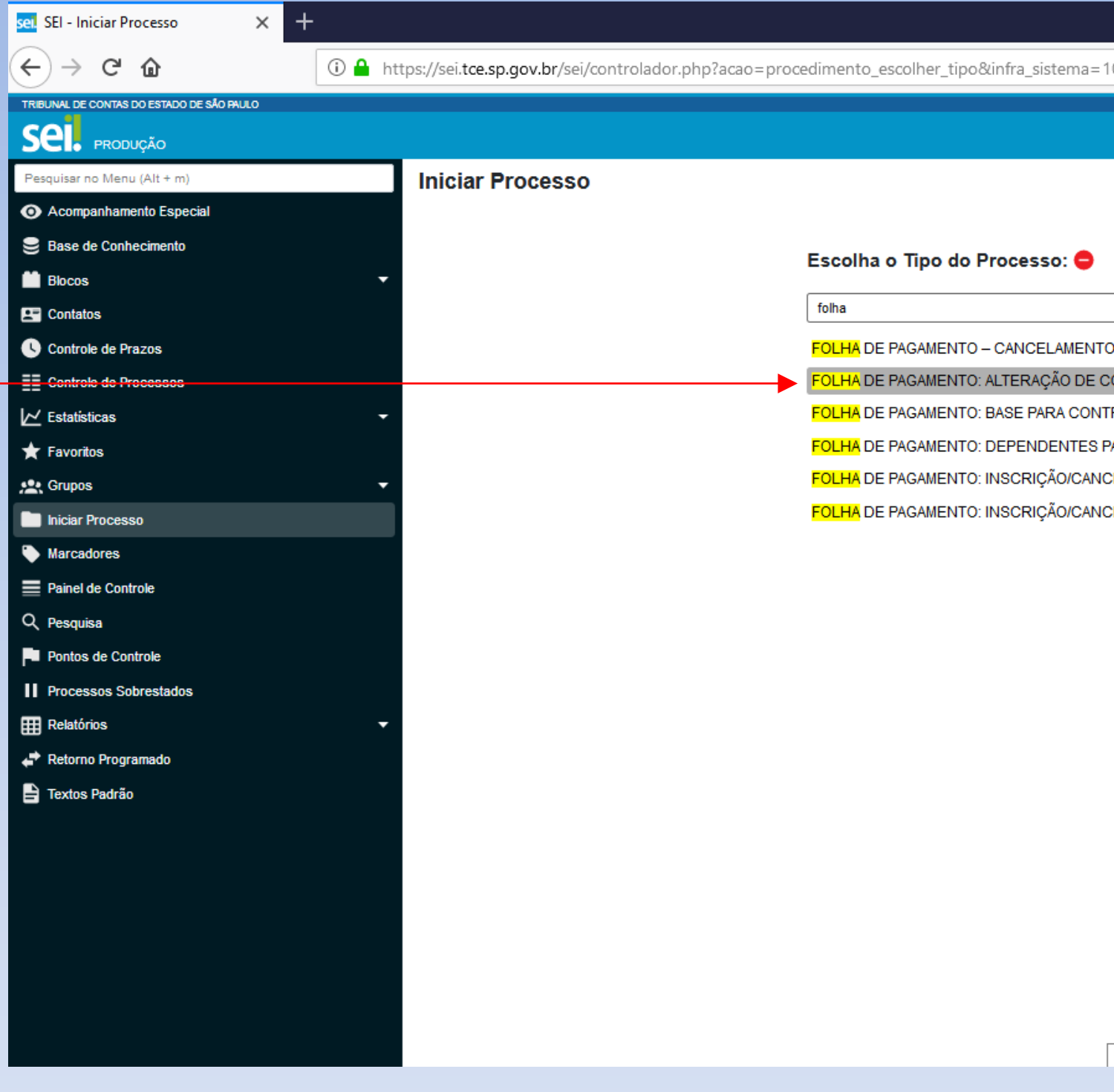

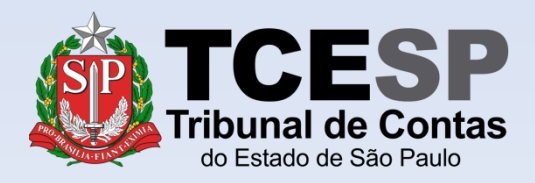

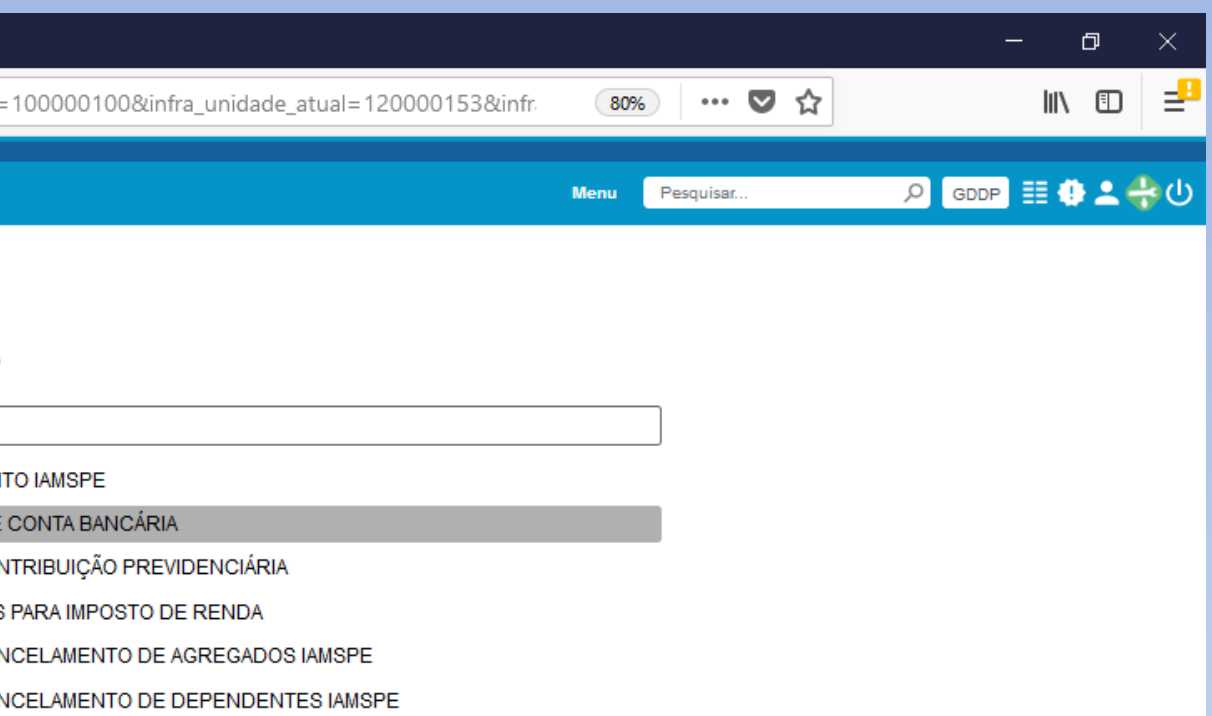

Documentos

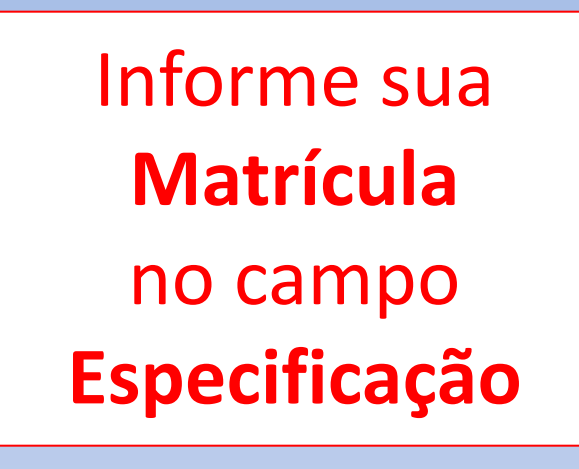

Informe seu **Nome Completo** no campo **Interessados**

> Clique em **Salvar**

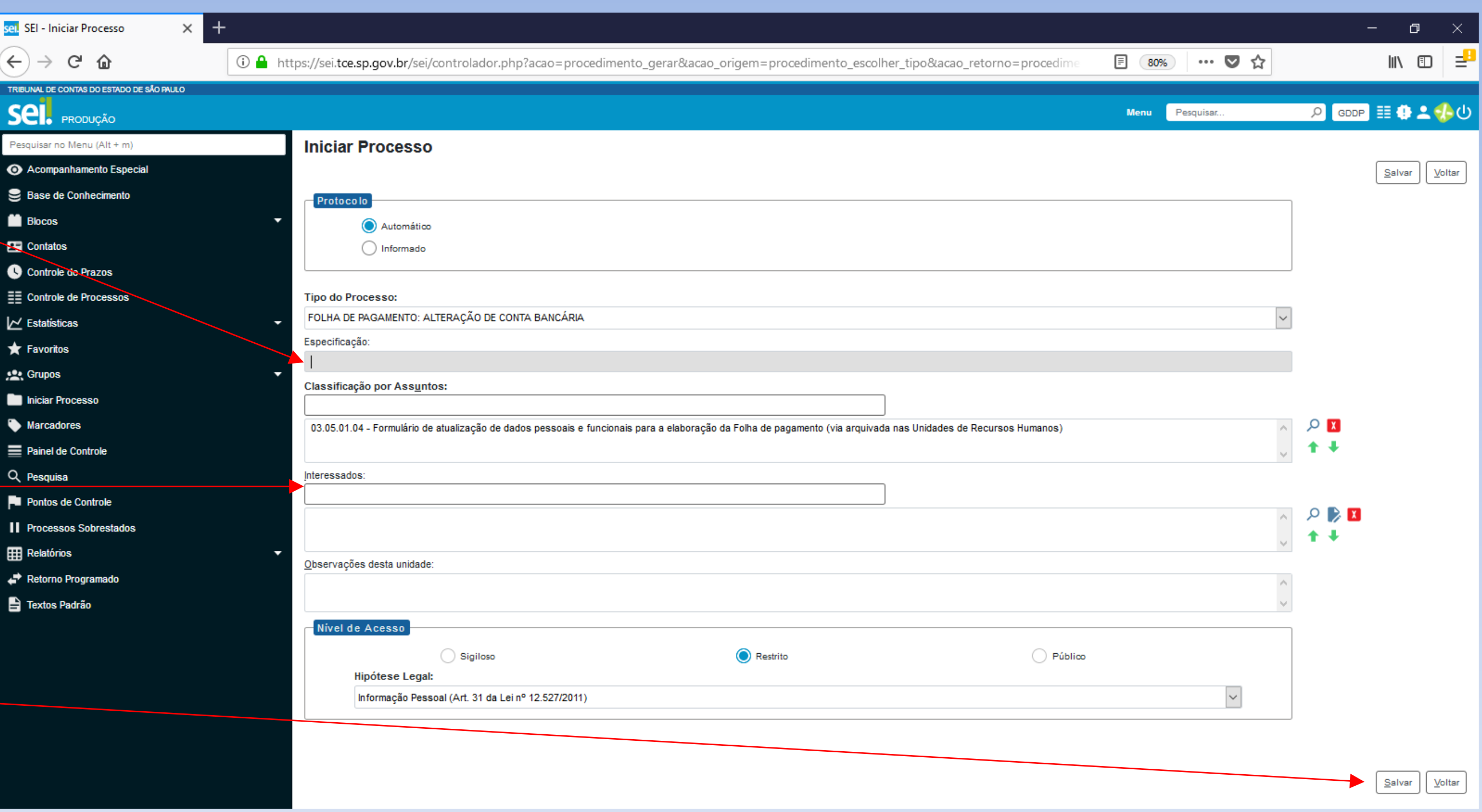

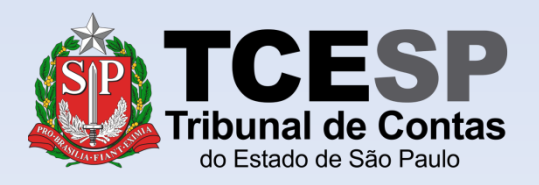

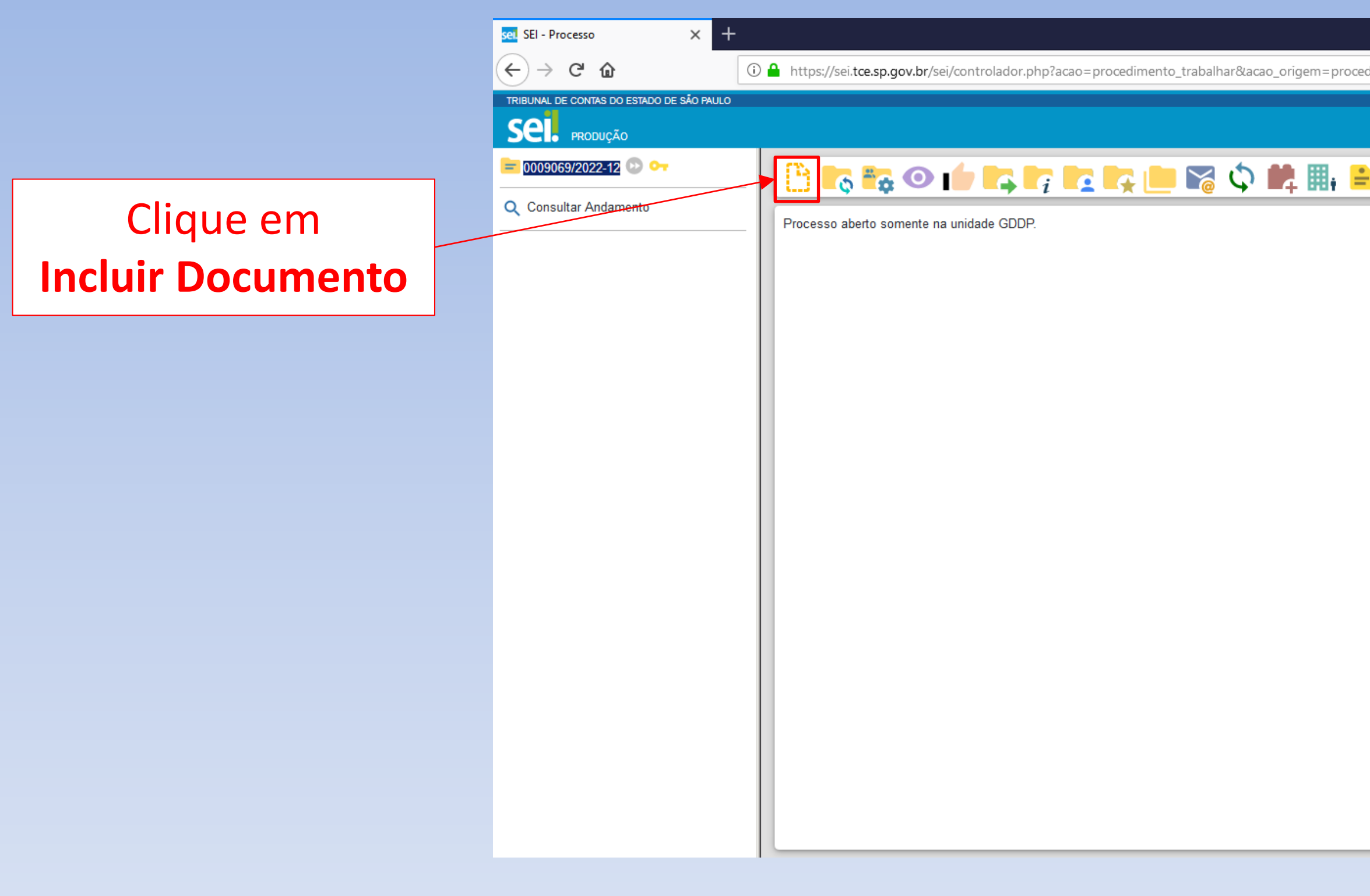

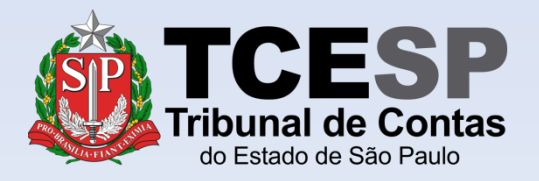

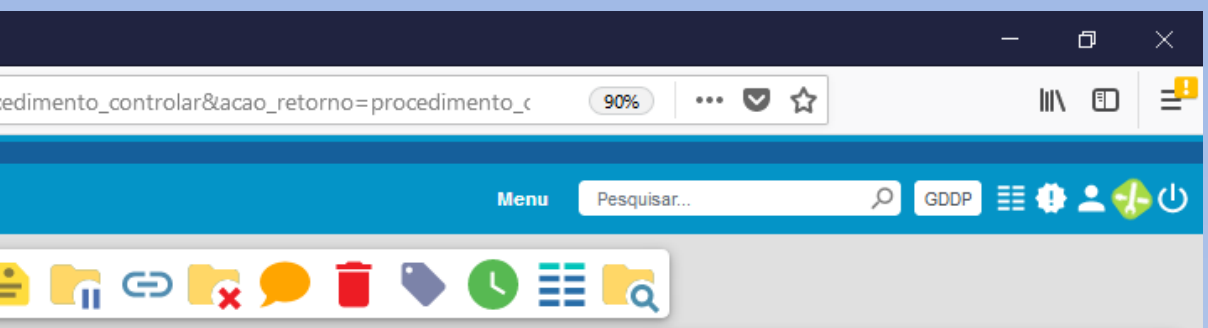

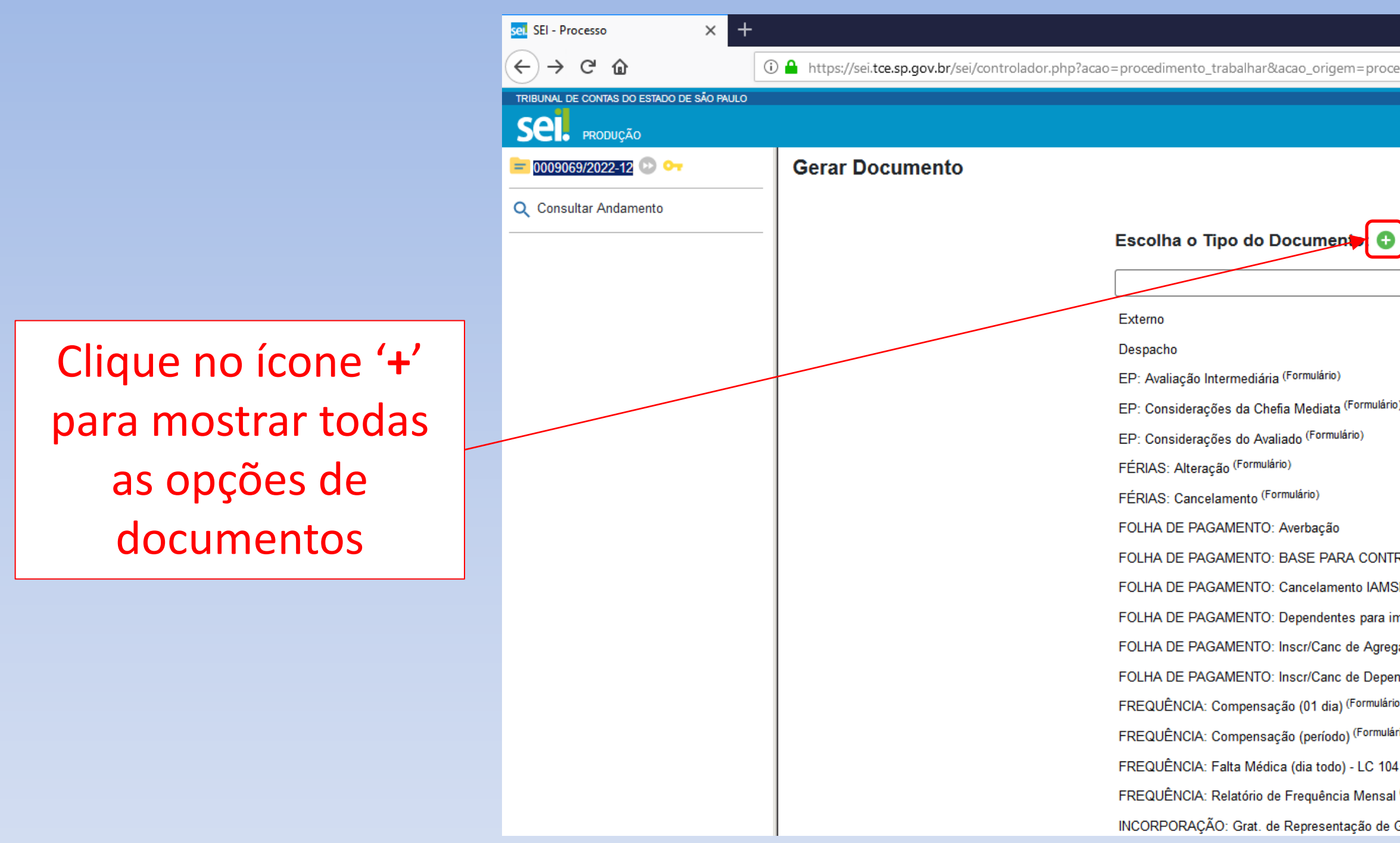

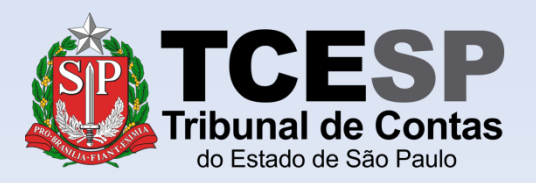

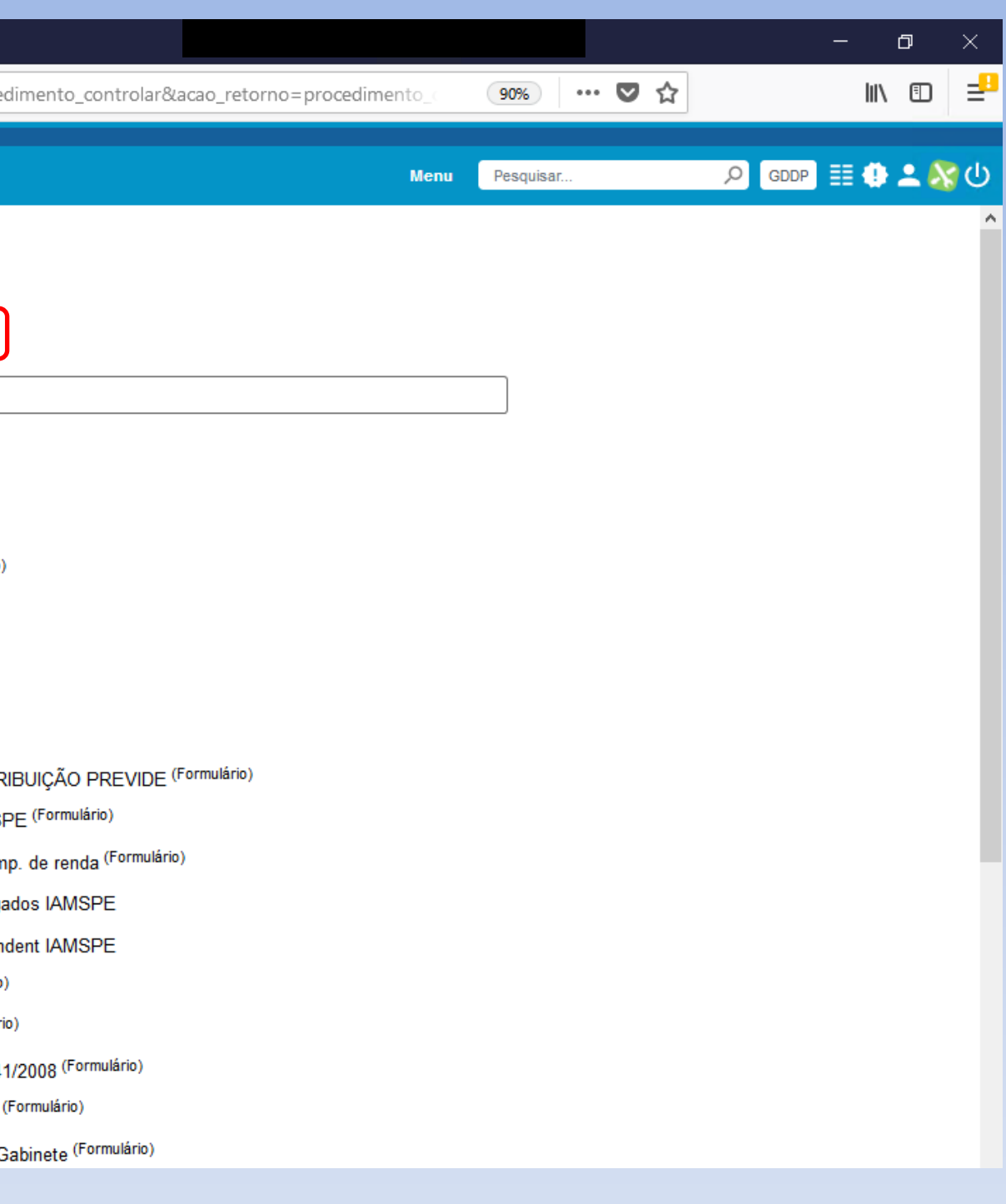

Digite **FOLHA** e o SEI irá listar as ocorrências. Selecione o documento **FOLHA DE PAGAMENTO: Alteração de conta bancária (Formulário)**

 $\langle \cdot \rangle$  . The set of  $\langle \cdot \rangle$ 

 $\vert$ 

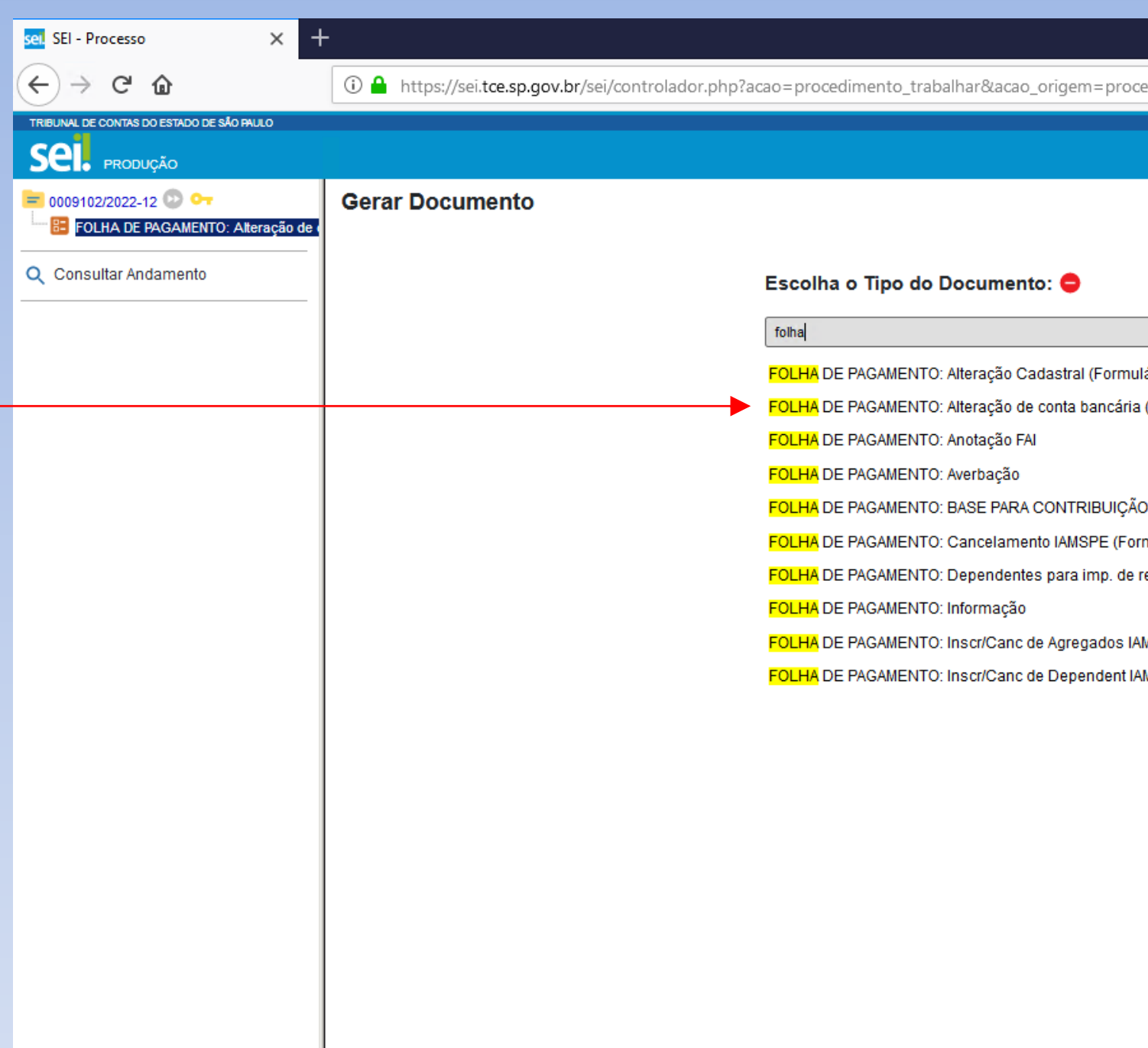

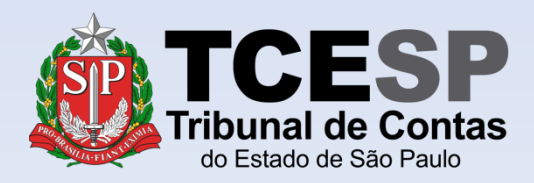

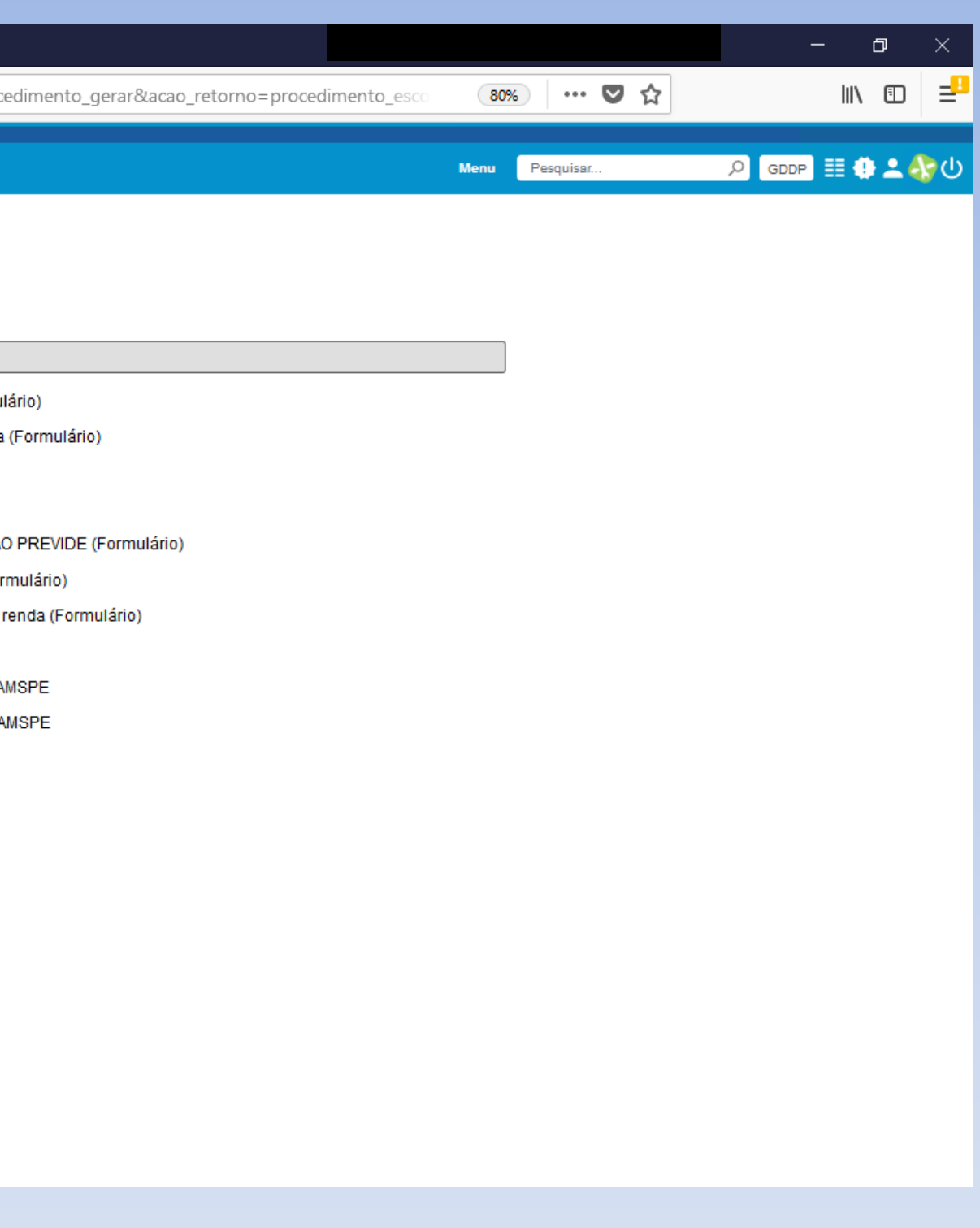

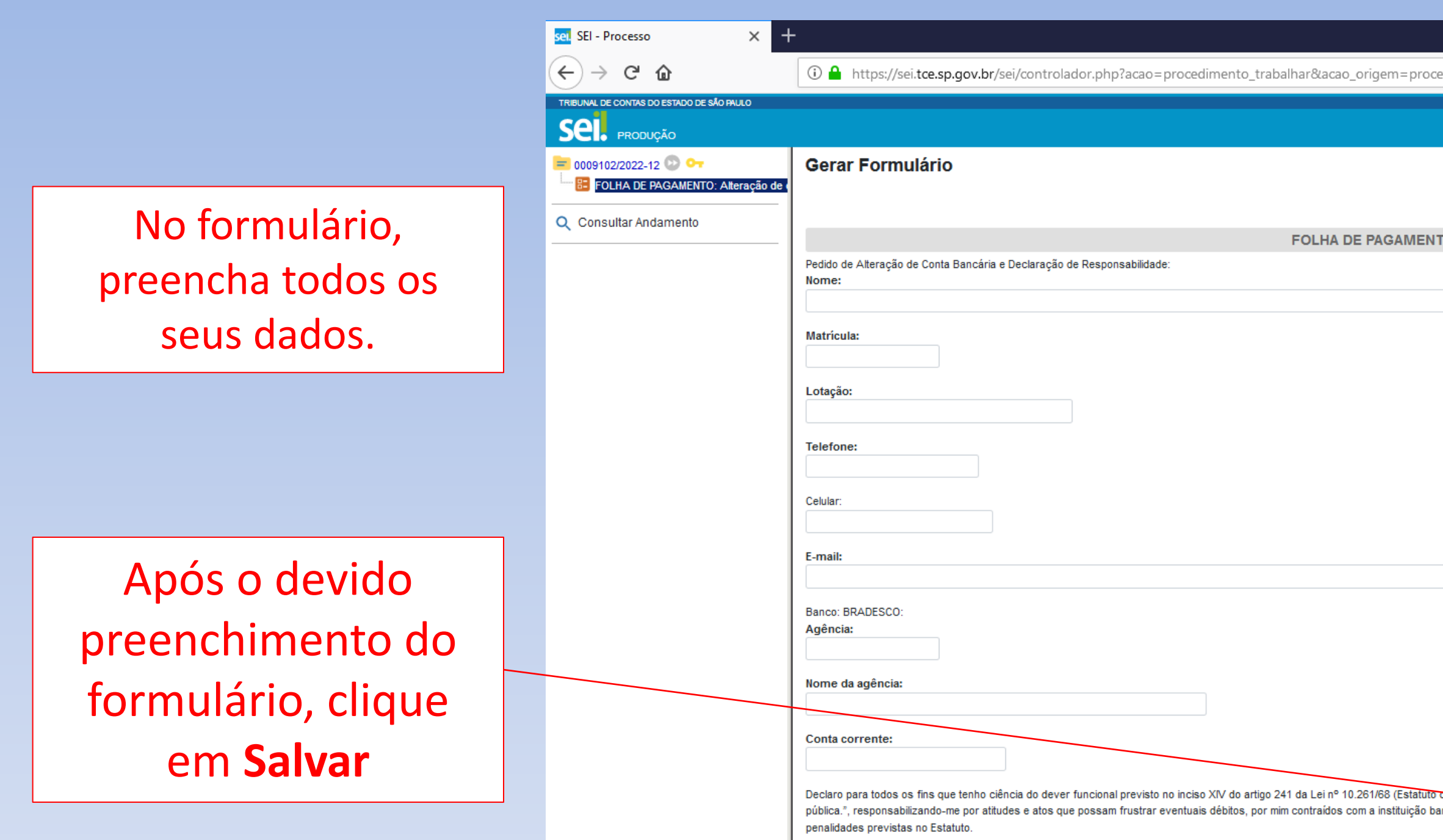

https://sei.tce.sp.gov.br/sei/controlador.php?acao=documento\_gerar...=7be9973aadb2689e13337c43ae13dea69658e195e16641d68c0d671b4795911c

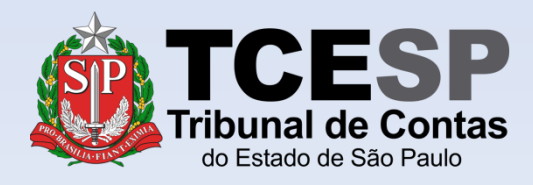

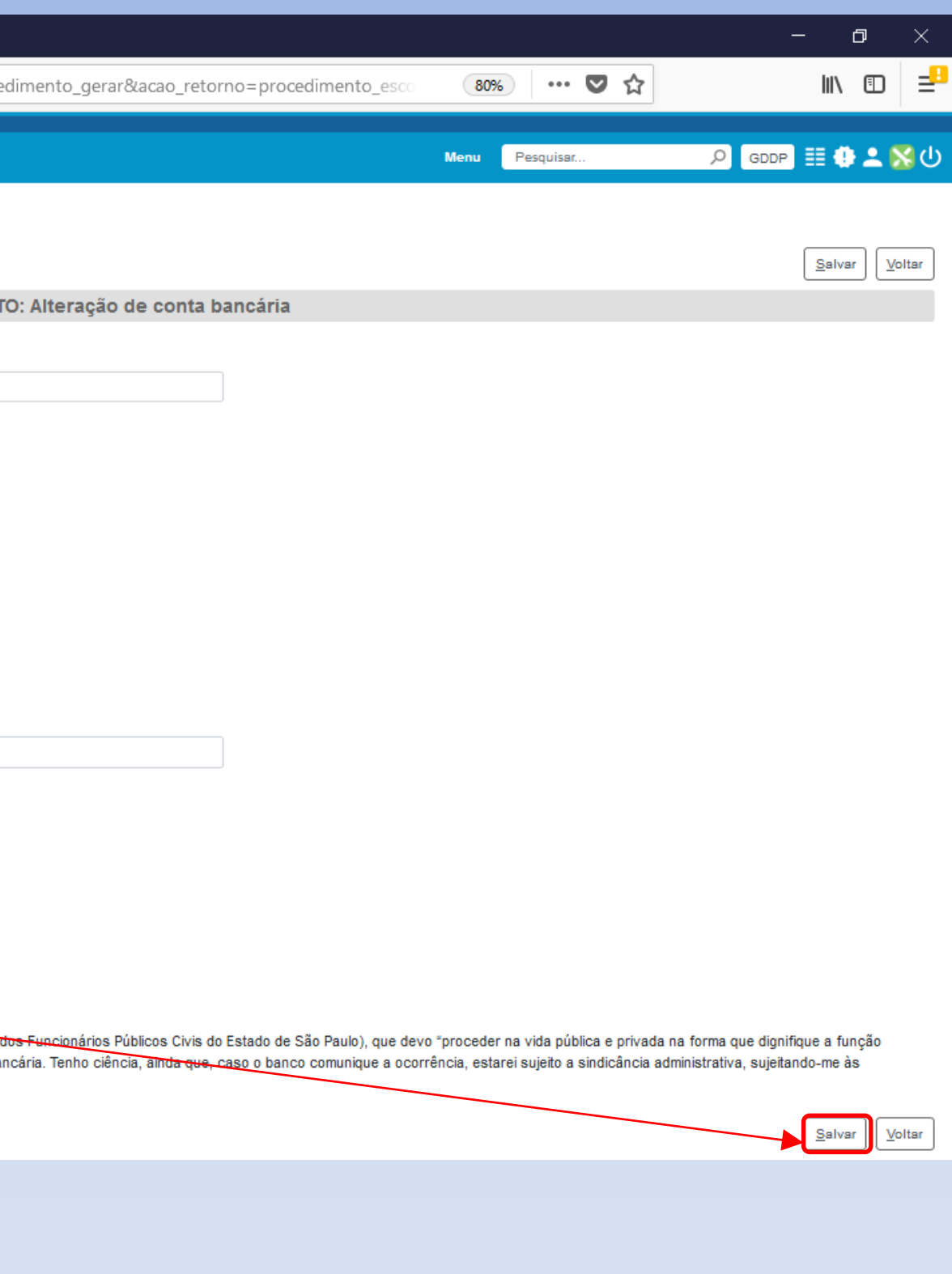

Caso seja necessária alguma alteração antes da assinatura, clique em **Alterar Formulário**

Assine a declaração clicando em **Assinar Documento**

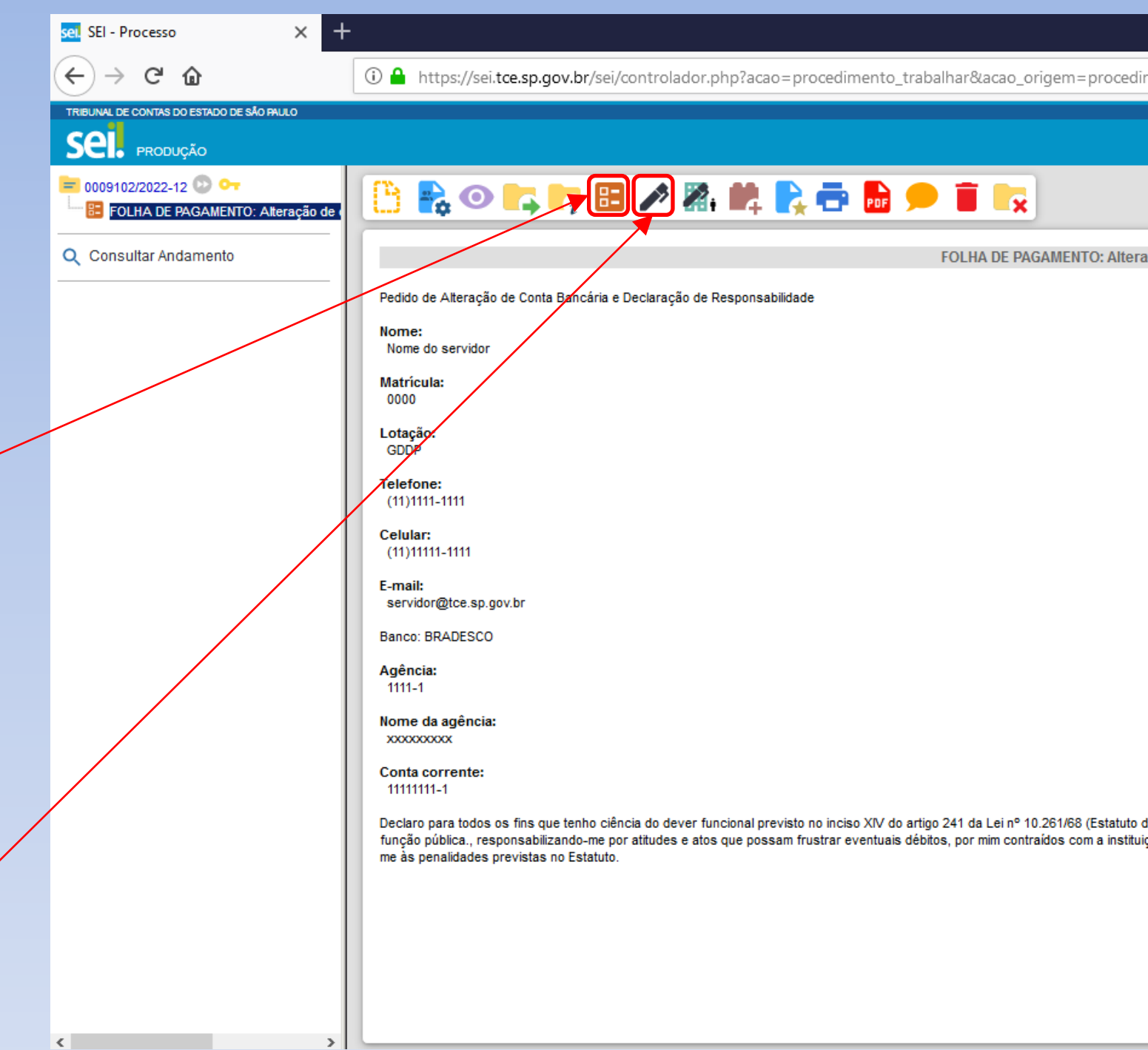

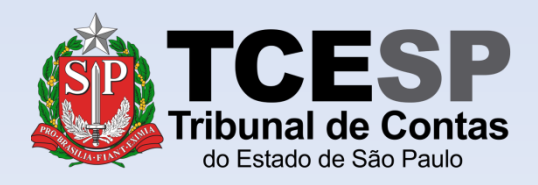

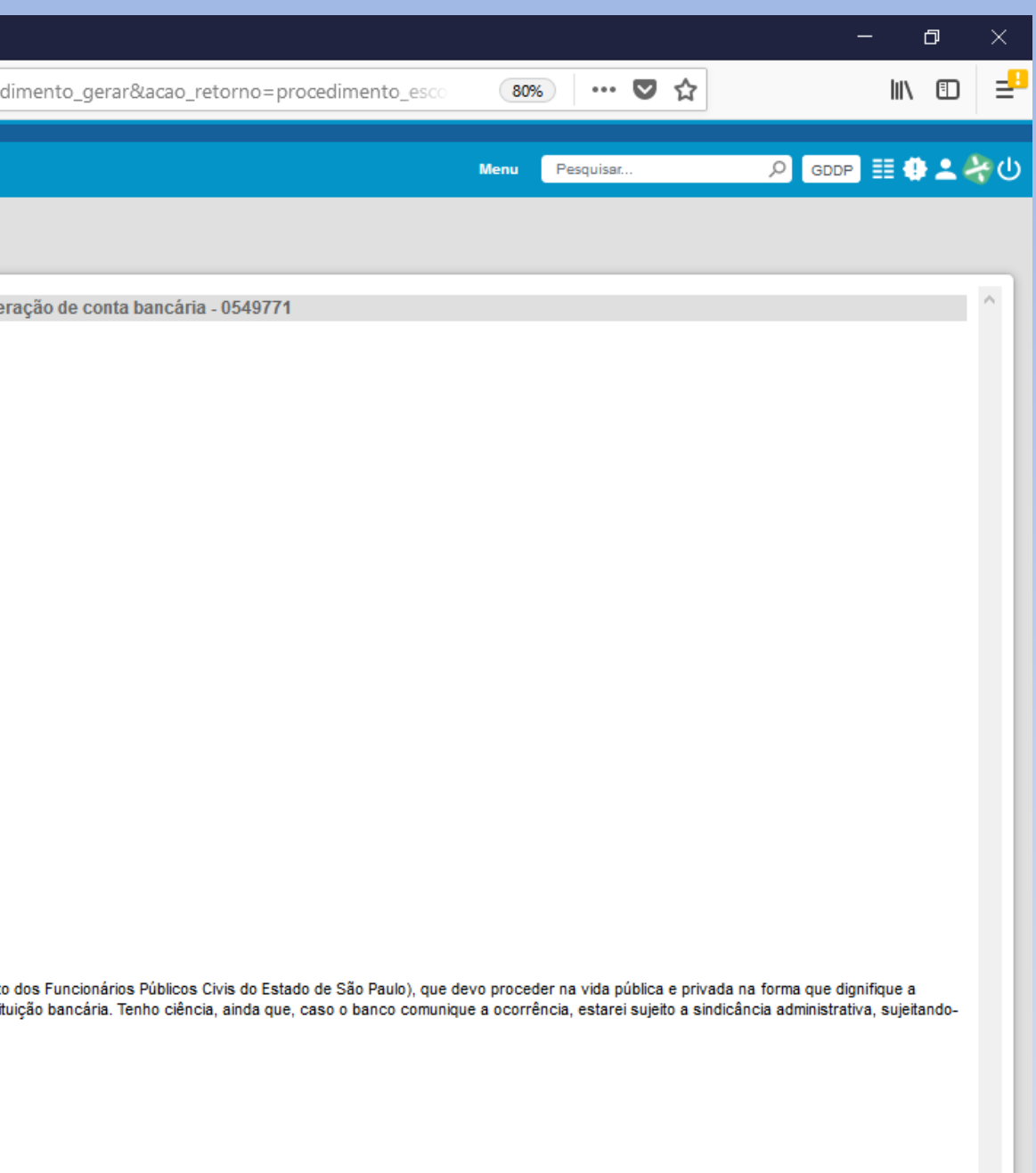

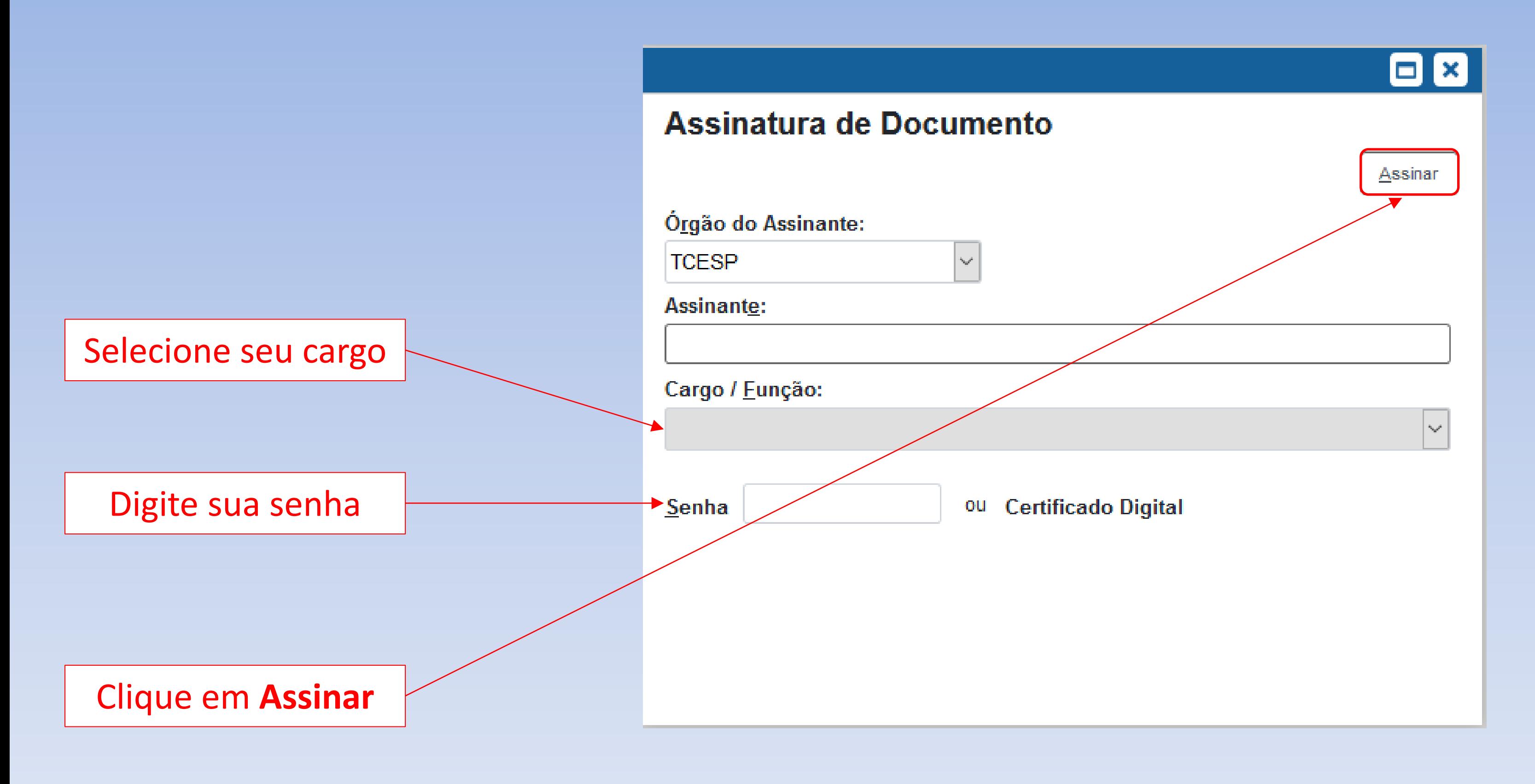

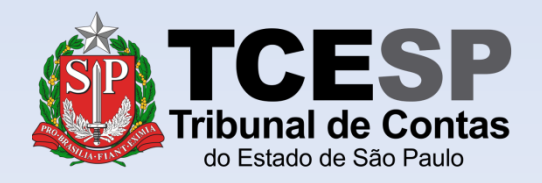

### Clique em **Enviar Processo** para enviar o requerimento à DDP-1

Obs.: Requerimentos são pessoais e **não** precisam da ciência da chefia/ diretoria.

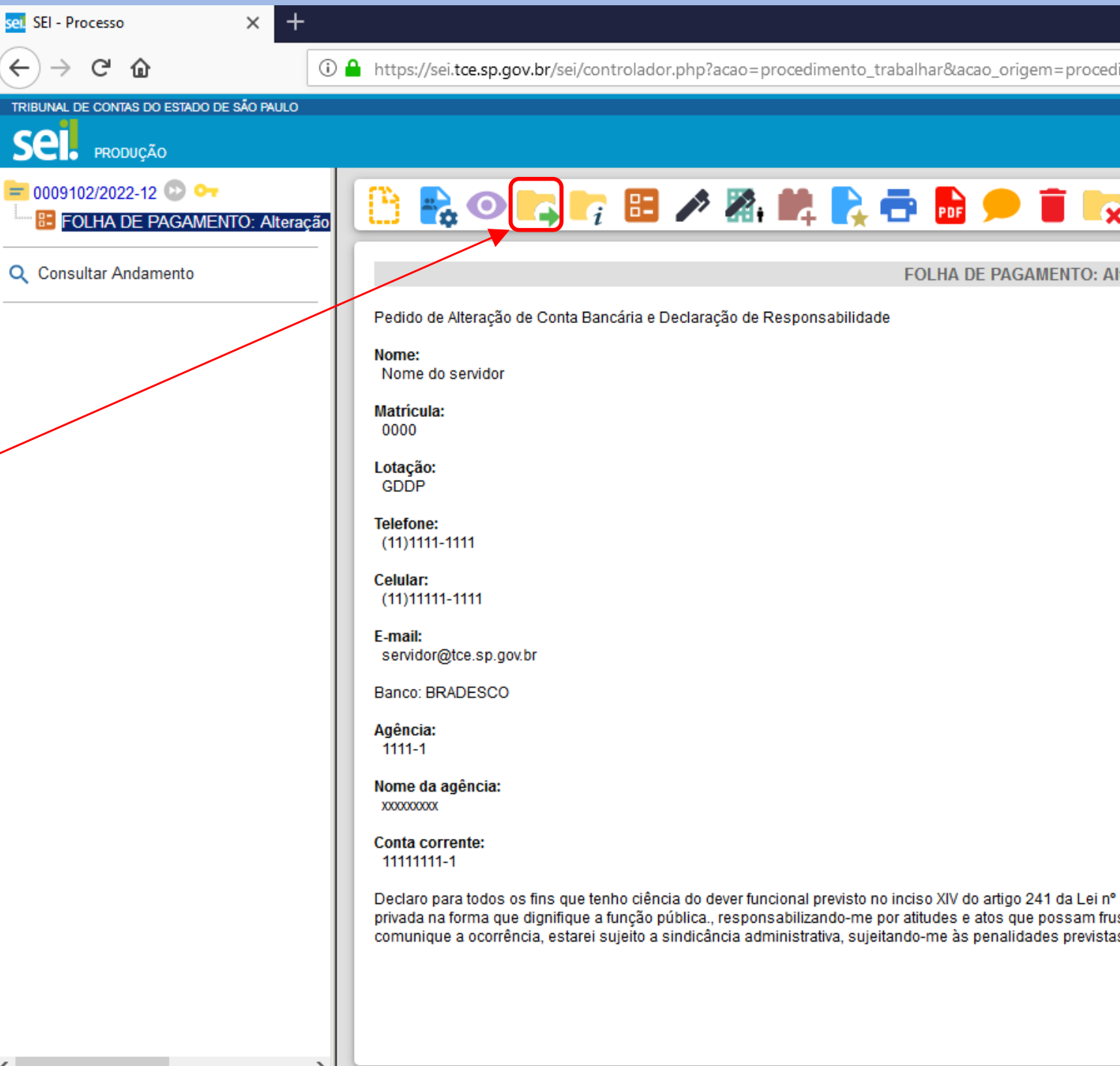

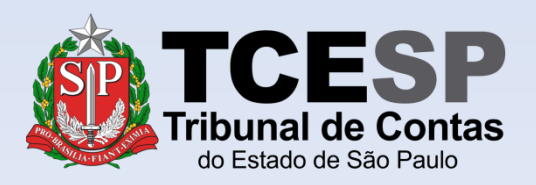

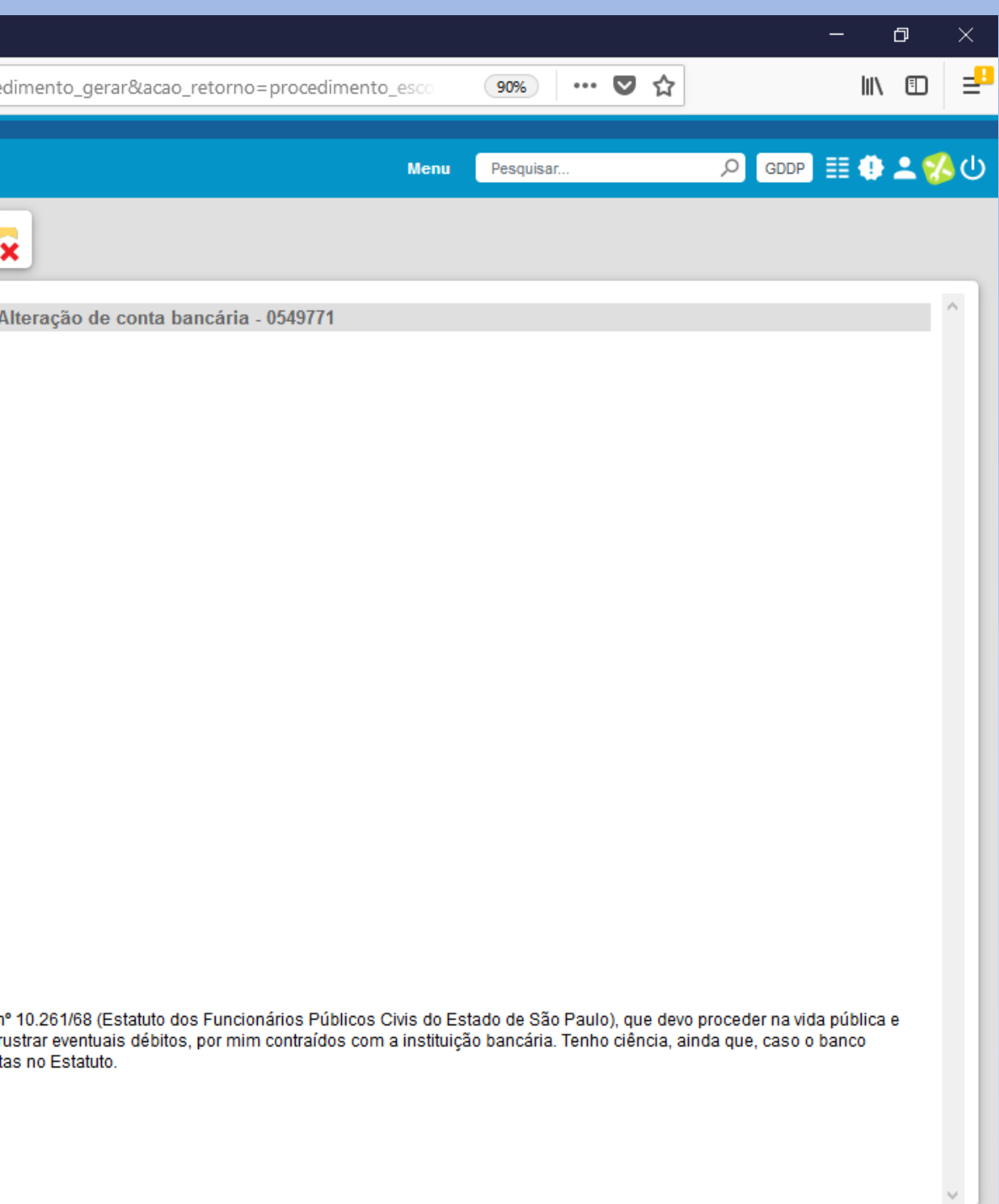

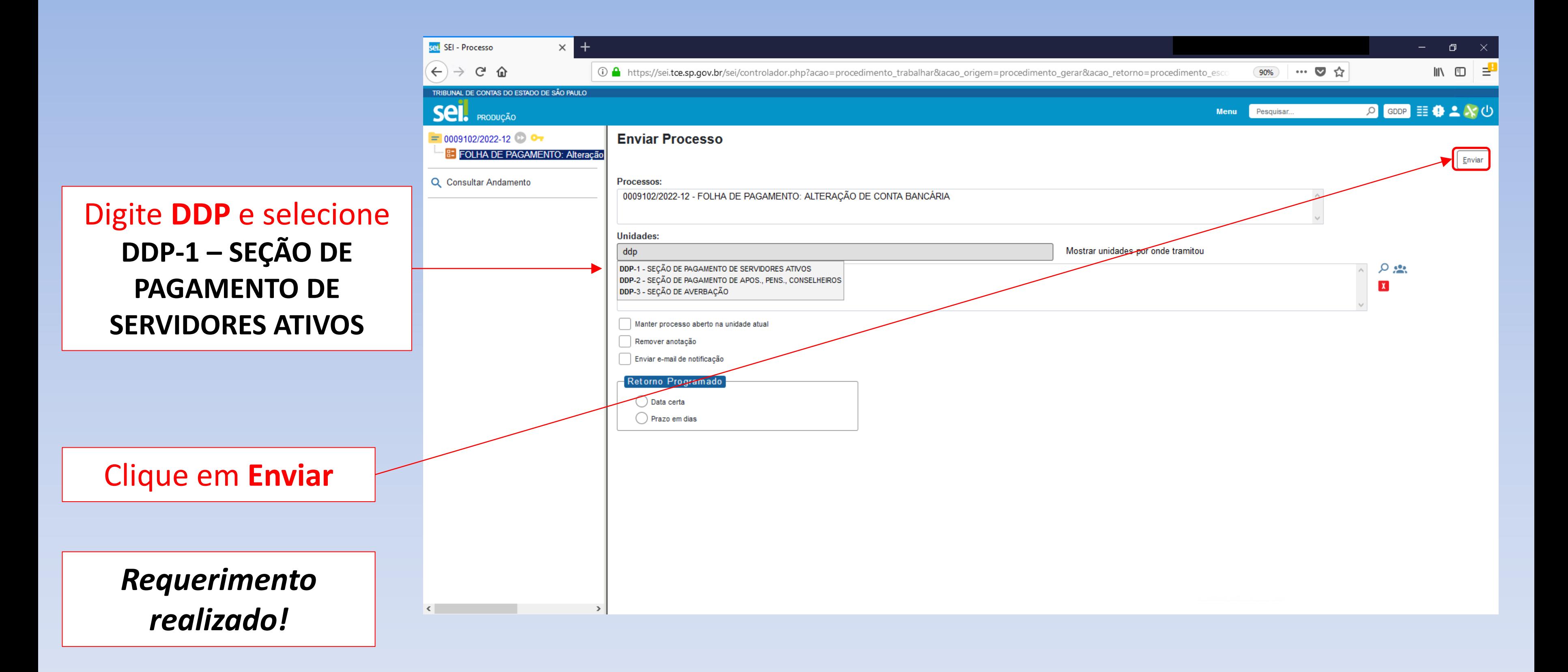

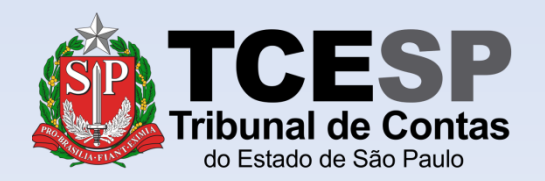

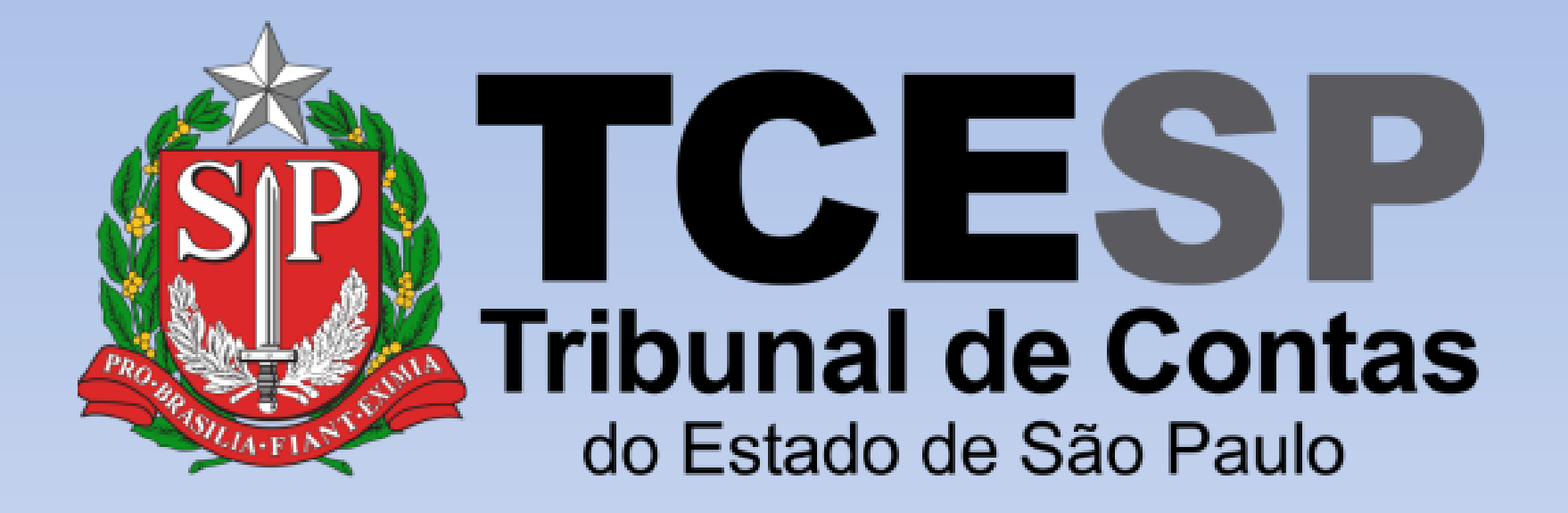

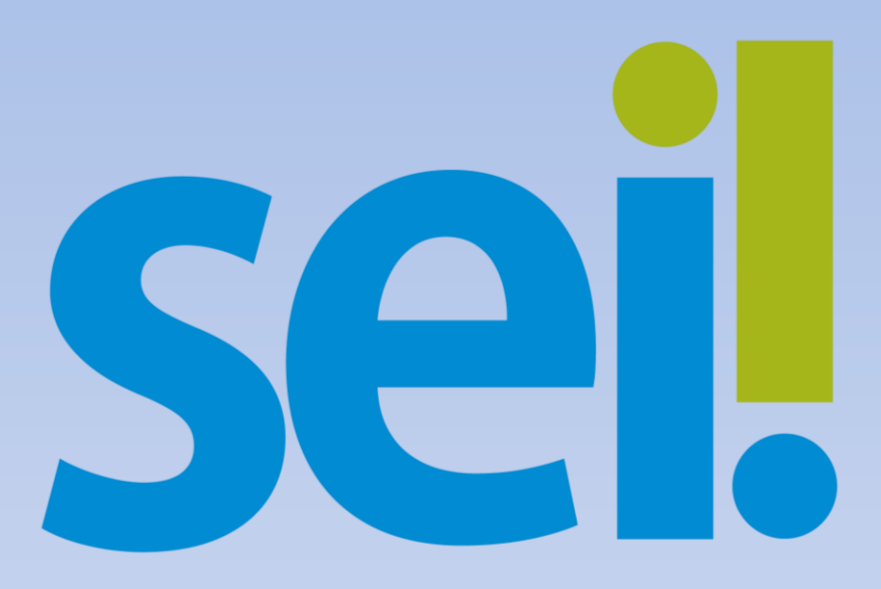